CAD/CAM ——MasterCAM X

版 次:1

印刷时间:2011年07月01日 16

ISBN 9787313075505

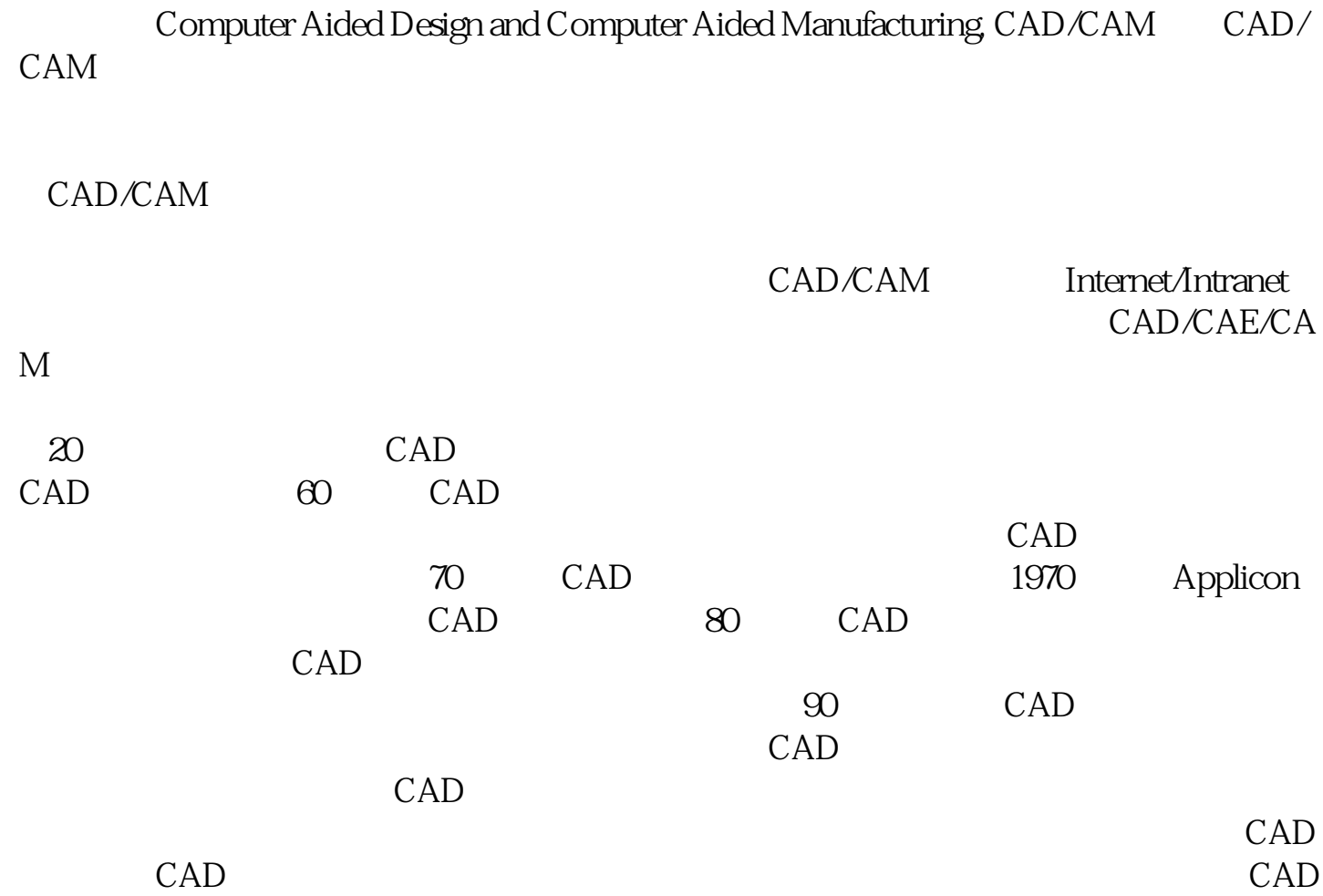

CAD

CAM

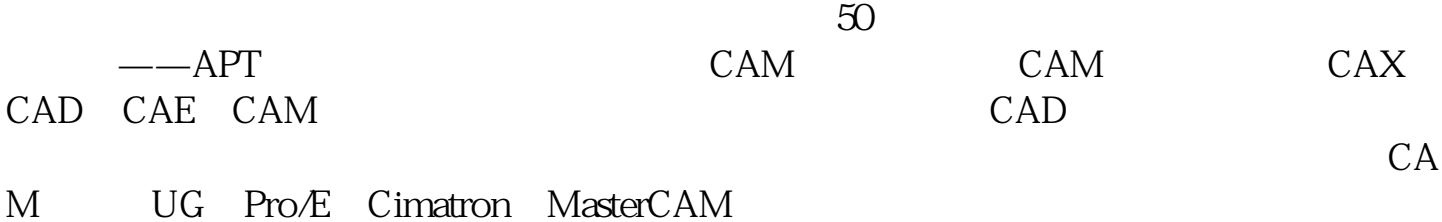

CAM ——MasterCAM X

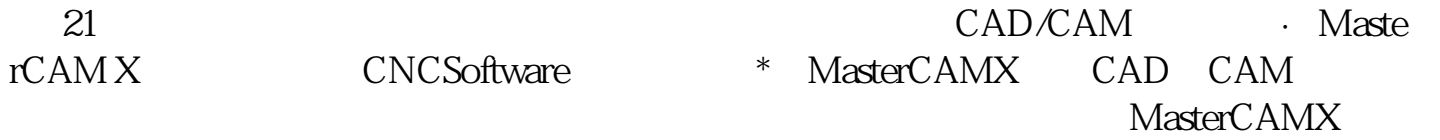

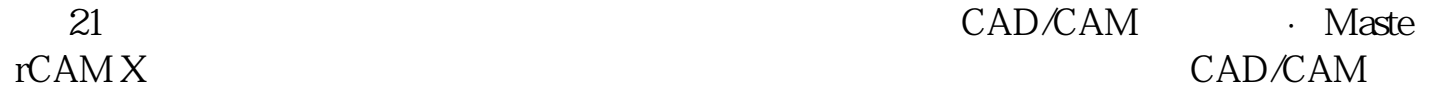

1 MasterCAM X<br>1.1 Master MasterCAM X 1.1.1 MasterCAM  $X$ 

1.1.2 MasterCAM X<br>1.1.3 MasterC MasterCAM X  $1.2$  MasterCAM X  $1.21$  MasterCAM X  $1.22$  MasterCAM X 1.3 MasterCAM X  $1.31$  $1.32$ 1.4 MasterCAM X  $1.4.1$  $1.42$ 

[显示全部信息](javascript:void(0);)

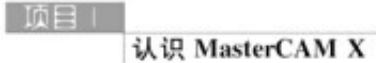

## $@$  #308

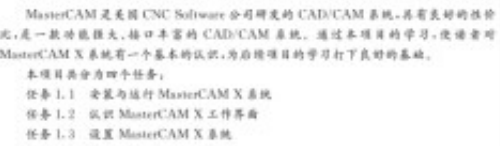

任务 L 6 系称 MusterCAM X 等地

## 任务 1.1 安装与运行 MasterCAM X 系统

## $t \in$ \* 081

(DE機安装 MasterCAM X B B.

 $(2)$ 世界正确地运行 MasterCAM X 系统。

## 1.1.1 MasterCAM X 简介

- CAD 技术的发展,尤其是工能 CAD 技术数大地改变了人们的设计手段和方法,是著提<br>在了设计数本和质量,尤大地障板了设计师的异动强度。<br>在了设计数本和质量,大大地障板了设计师的异动强度。<br>MasseCAM 是由美国 CNC software 公司推出的基于 PC 机平台的 CAD/CAM 一体化<br>软件,由于其卓越的设计是加工功能,在世界上拥有众多的忠实用户,被广泛应用于机械,电<br>子,航空等制城、目前在我国制造业及教育业界,Maste

 $\sim$  1  $\,$  s

本站所提供下载的PDF图书仅提供预览和简介,请支持正版图书。 www.tushupdf.com